## **Devira Pothu Tamil Pdf Free Download !NEW!**

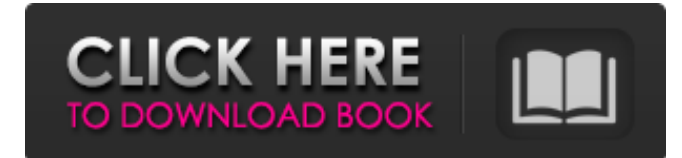

Get access to Google Docs with a free Google account (for personal use) or a Google Workspace account (for business use). You will also be prompted to create a free free account for Google Drive. To access Google Docs, follow these steps: 1. open your Google account. 2. Log in to your Google account. 3. click the icon in the top right corner of the toolbar. 4. Click Google Docs. 5. Select a Google account to access Google Docs If you use your personal Google Account, you can skip this option. If you're using a different Google Account that has the documents you want, go to the next step. 6. In the Documents section, select Upload Documents from the context menu. To upload documents to Google Drive from Google Docs, follow the instructions below: a. Select the folder you want. b. Click . c. Select a file format. For example, for PDF files, tap Download PDF. If you want to add notes to the files, under Attach, select Add. After that, click Open File. Under "Add notes to PDF file" select the file to add notes to. After that, click "Attach Notes". In the notes, click "Add image". Select the desired file. Click "Attach. If you want to add notes to the files, select "Add" under "Attach". After that, click Open File. Under "Add notes to PDF file," select the file to add notes to. Note that you can't attach notes to an HTML document. Note: If you select a GIF, GIF or JPG file, it will open as a new PDF document with your added notes. To open a GIF file, click GIF to open a GIF document Select "Add notes to PDF file". Select the file you want to add. Select "Attach Notes." Click GIF to open a GIF-formatted document. If you select a GIF document but want to save it, click Save. To cancel saving or close the dialog box, click Cancel. Note: To access this dialog box, click File > Open. In the Open Document dialog box, click Browse and select a file. If a GIF file is already open, click Save, not Save As, to save the new file. Select "Attach Notes". Select "Pin notes". Select "Pin notes Select "Pin notes". Select "Paste notes". Select "Paste notes to pinned". Select "Delete". Select "Attach". Select "Add file Select "Attach files". Select "Upload". At this moment we are not able to upload files Select "Attach". Select "Attach" Select "Attach Dear friends! In connection with the expansion of products, upgrades and additions to the range, we ask you to send us your suggestions on how to improve our online store. Your suggestions may be to improve the site, the managers' work, improve the quality of service and others. All suggestions, questions, suggestions please send us email info@topgardenshop. We will contact you shortly. © 2011-2020 "Top Garden Top Garden" has been selling gardening equipment and implements since 2005. During that time we gained confidence as a reliable seller and supplier of such well-known and proven global brands as Husqvarna, Huter, Stiga, Champion, Wirax, Patriot, Tsunami. Due to the high quality and reliability of our equipment, we have gained the trust and respect of our clients. Among our services you can find both sales and rental of construction and garden equipment, and maintenance, warranty and post-warranty repairs. We deliver to the construction sites of Kharkov, Kharkov, Sumy and Donetsk regions, and supply equipment to the Russian Federation and the Republic of Belarus. We are constantly expanding the range of products we offer and improve the quality of customer service. If you wish to place an order, or if you have any questions, please contact us by phone listed on the website or use the feedback form. We look forward to working with you! At the company "StroyEnergoPostavka" you will always find what you are looking for. We offer everything you need for construction and repair on the most favorable terms: construction materials; Equipment for construction works; construction works, including capital and current repairs;

48db66ba5d

[https://www.29chat.com/upload/files/2022/06/ldK4qWgKnbvNKcAYyK5D\\_11\\_94f90ab7c417b8f67bd512985890c867\\_fil](https://www.29chat.com/upload/files/2022/06/ldK4qWgKnbvNKcAYyK5D_11_94f90ab7c417b8f67bd512985890c867_file.pdf) [e.pdf](https://www.29chat.com/upload/files/2022/06/ldK4qWgKnbvNKcAYyK5D_11_94f90ab7c417b8f67bd512985890c867_file.pdf) [http://lifemyway.online/wp-content/uploads/2022/06/Shareek\\_Movie\\_Download\\_720p\\_Torrents\\_BETTER.pdf](http://lifemyway.online/wp-content/uploads/2022/06/Shareek_Movie_Download_720p_Torrents_BETTER.pdf)

<https://cloudxmedia.com/halflife2ultimateedition7pc/> <https://horley.life/native-instruments-session-horns-crack-better-rar/> <https://marketstory360.com/news/22844/autodesk-3ds-max-2017-x64-keygen-download/> [http://www.sparepartsdiesel.com/upload/files/2022/06/kxipM1m8DQQ5emXlnIkW\\_11\\_94f90ab7c417b8f67bd512985890c](http://www.sparepartsdiesel.com/upload/files/2022/06/kxipM1m8DQQ5emXlnIkW_11_94f90ab7c417b8f67bd512985890c867_file.pdf) [867\\_file.pdf](http://www.sparepartsdiesel.com/upload/files/2022/06/kxipM1m8DQQ5emXlnIkW_11_94f90ab7c417b8f67bd512985890c867_file.pdf) <https://gardeners-market.co.uk/advert/qb2013-activator-v011-fix/> <https://luxesalon.ie/2022/06/11/tafsir-al-jilani-pdf-free/> <http://svm.od.ua/advert/inpaint-6-2-free-download-with-serial-key-link/> <https://check-list-demenagement.fr/wp-content/uploads/2022/06/gavgay.pdf> <https://efekt-metal.pl/witaj-swiecie/> <https://sahabhaav.com/elementos-basicos-del-derecho-mercantil-alfredo-de-la-cruz-gamboa-pdf-23/> <https://rinaresep.com/wp-content/uploads/2022/06/dayzbi.pdf> <https://amzhouse.com/syarah-kitab-aqidatul-awam-pdf-download-exclusive/> <https://zymlink.com/advert/jenny-scordamaglia-naked/> <https://rko-broker.ru/2022/06/11/amos-18-crack-serial-numbers/> <http://saddlebrand.com/?p=17499> <http://al-resalh.com/?p=13638> [http://igpsclub.ru/social/upload/files/2022/06/kLk1kkkKhAIJUymZmdGp\\_11\\_94f90ab7c417b8f67bd512985890c867\\_file.](http://igpsclub.ru/social/upload/files/2022/06/kLk1kkkKhAIJUymZmdGp_11_94f90ab7c417b8f67bd512985890c867_file.pdf)

[pdf](http://igpsclub.ru/social/upload/files/2022/06/kLk1kkkKhAIJUymZmdGp_11_94f90ab7c417b8f67bd512985890c867_file.pdf)

<https://vedakavi.com/acdsee-photo-studio-ultimate-2020-v13-0-1-build-2023-with-crack-latest/>